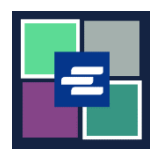

## **КРАТКОЕ РУКОВОДСТВО ПО ЗАПУСКУ ПОРТАЛА KC SCRIPT: ДОКУМЕНТЫ БЕЗ УКАЗАНИЯ КОЛИЧЕСТВА СТРАНИЦ**

Некоторые старые документы еще не переведены в цифровой формат. Поскольку на портале KC Script Portal нет количества страниц для таких документов, сотрудники судебной канцелярии должны создать их цифровые версии, прежде чем можно будет приобрести их копии. Это краткое руководство покажет вам, как запросить копию такого документа.

Примечание: Для этого вы должны войти в свою учетную запись на Портале.

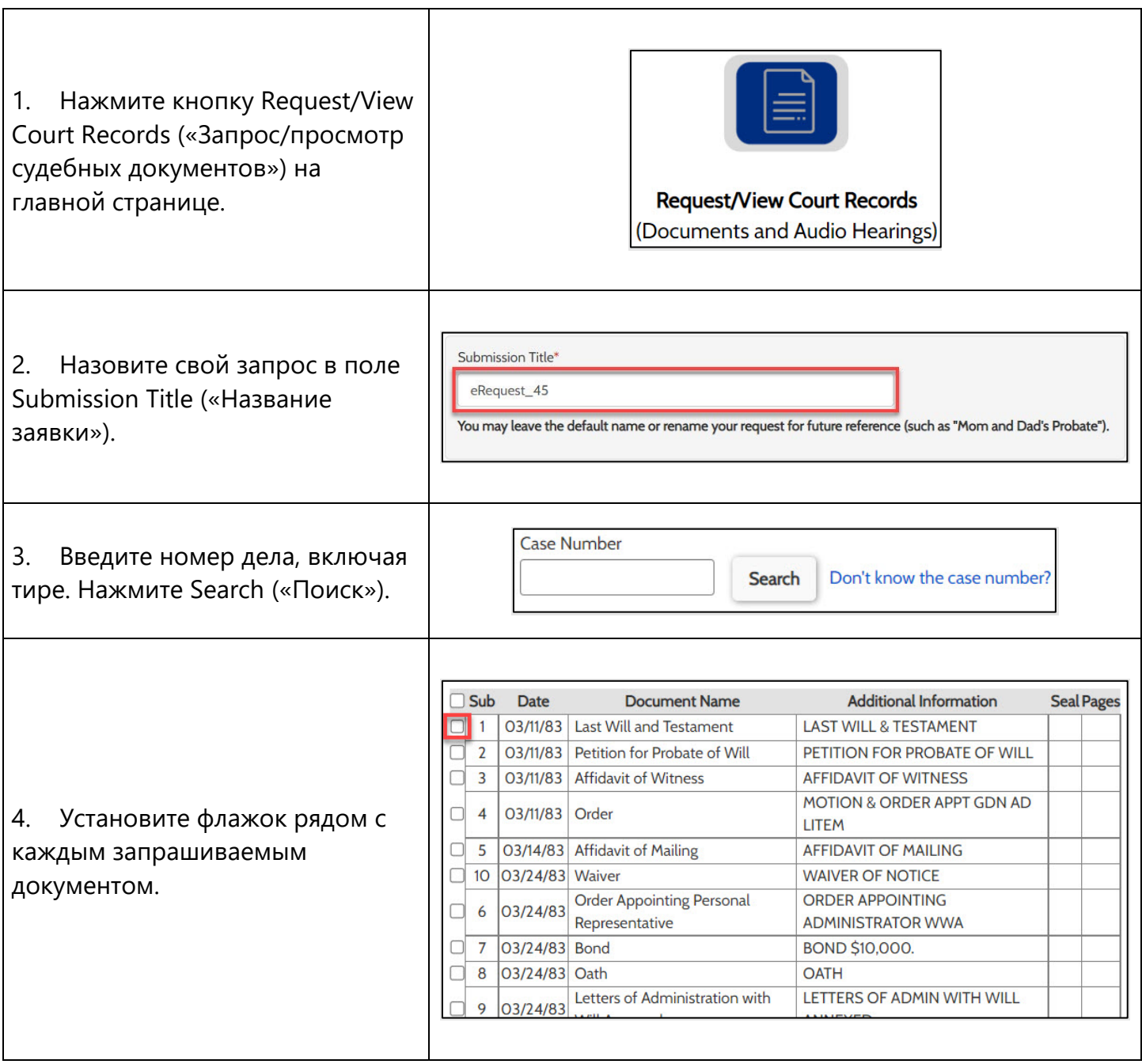

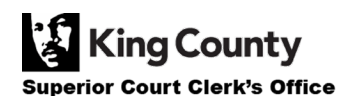

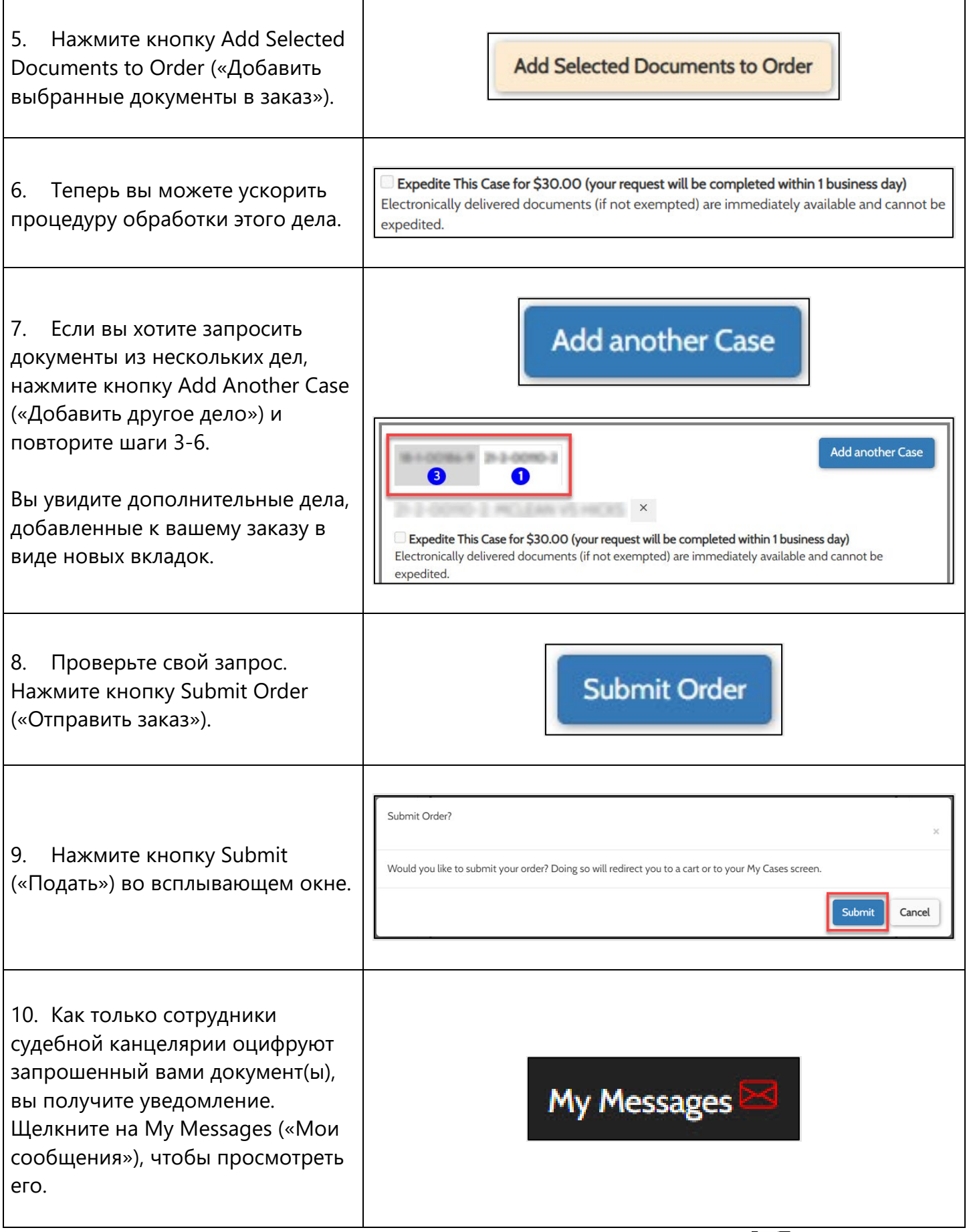

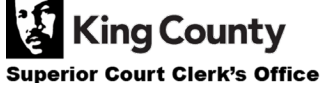

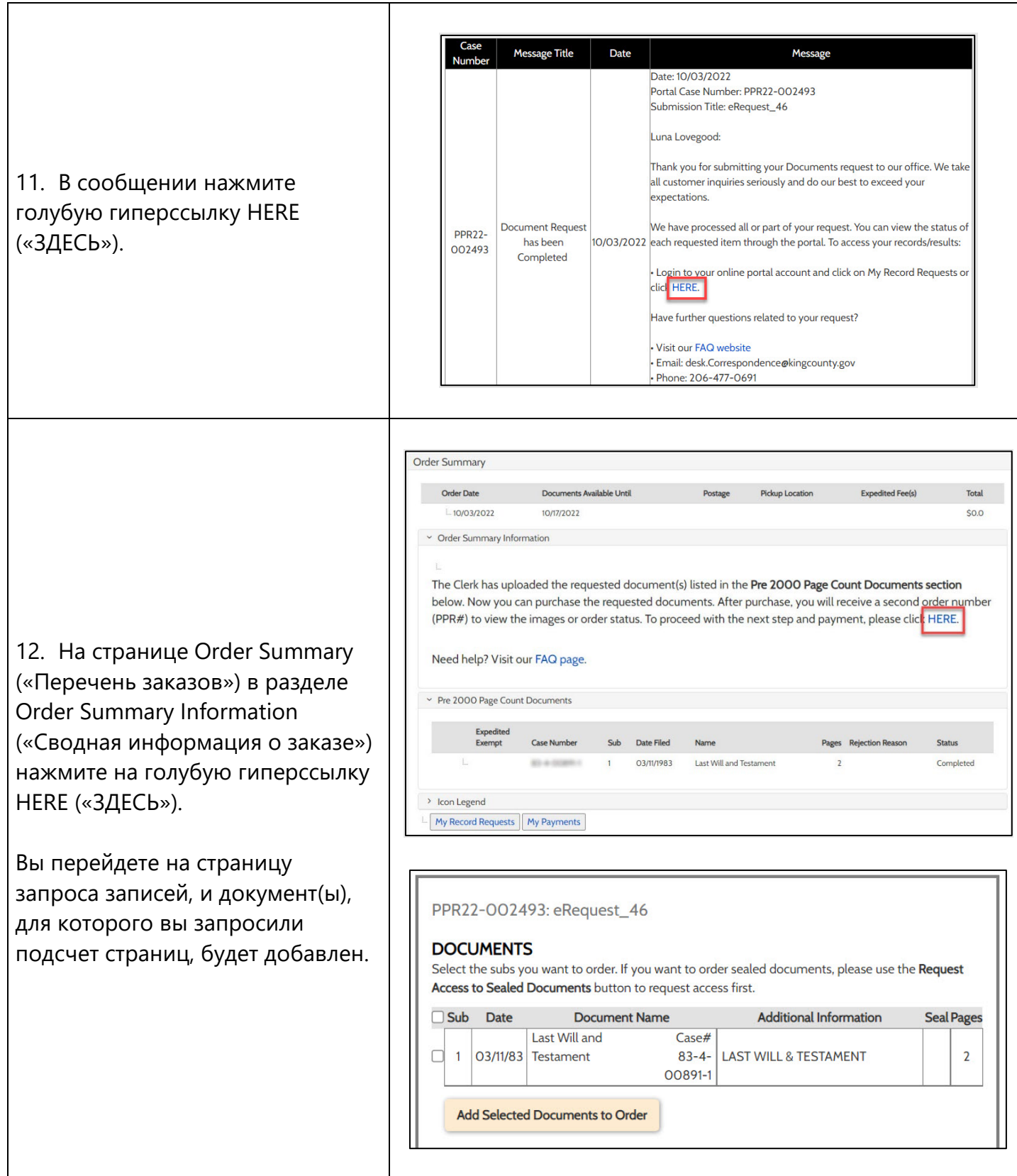

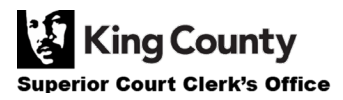

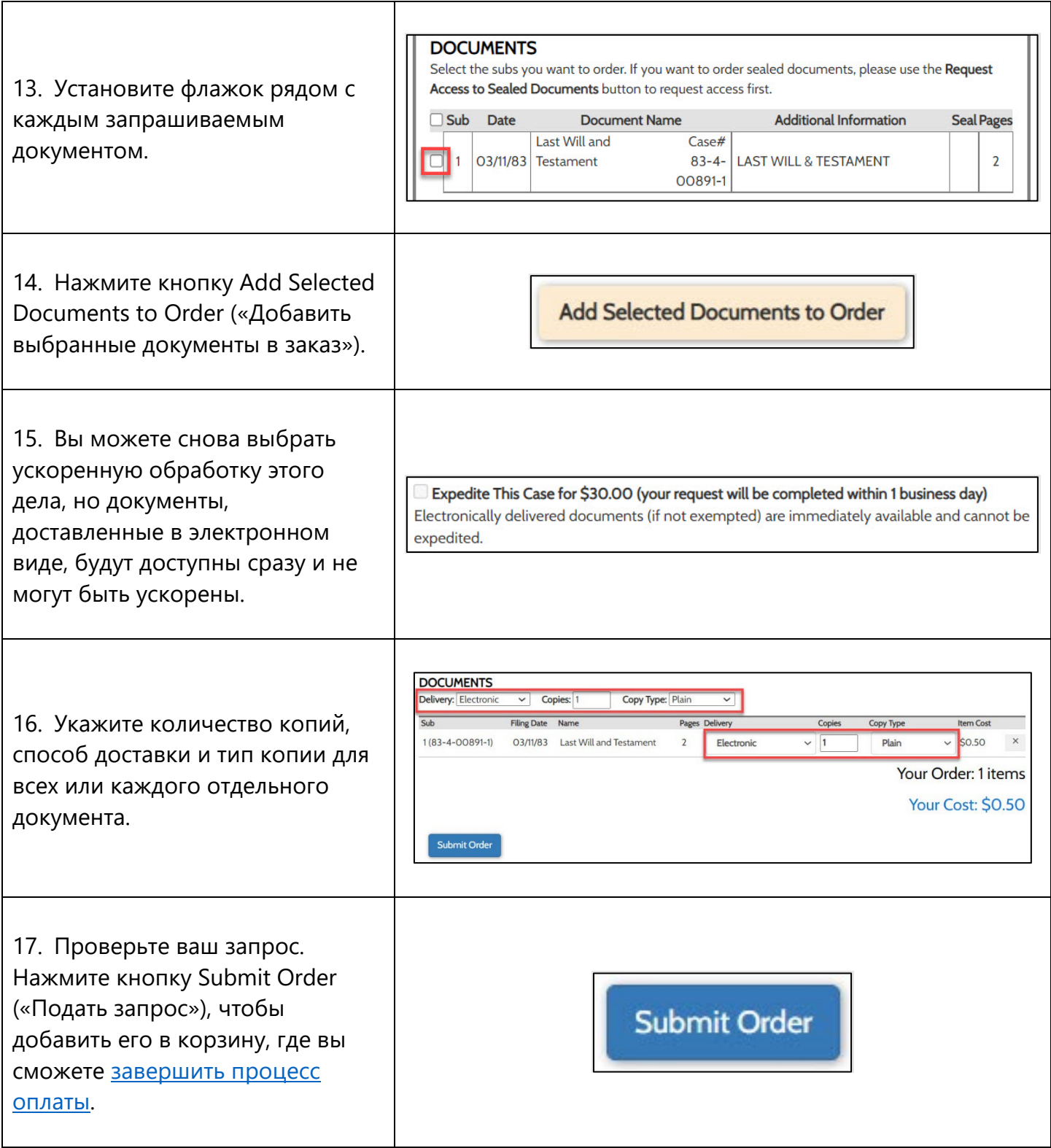

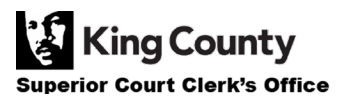